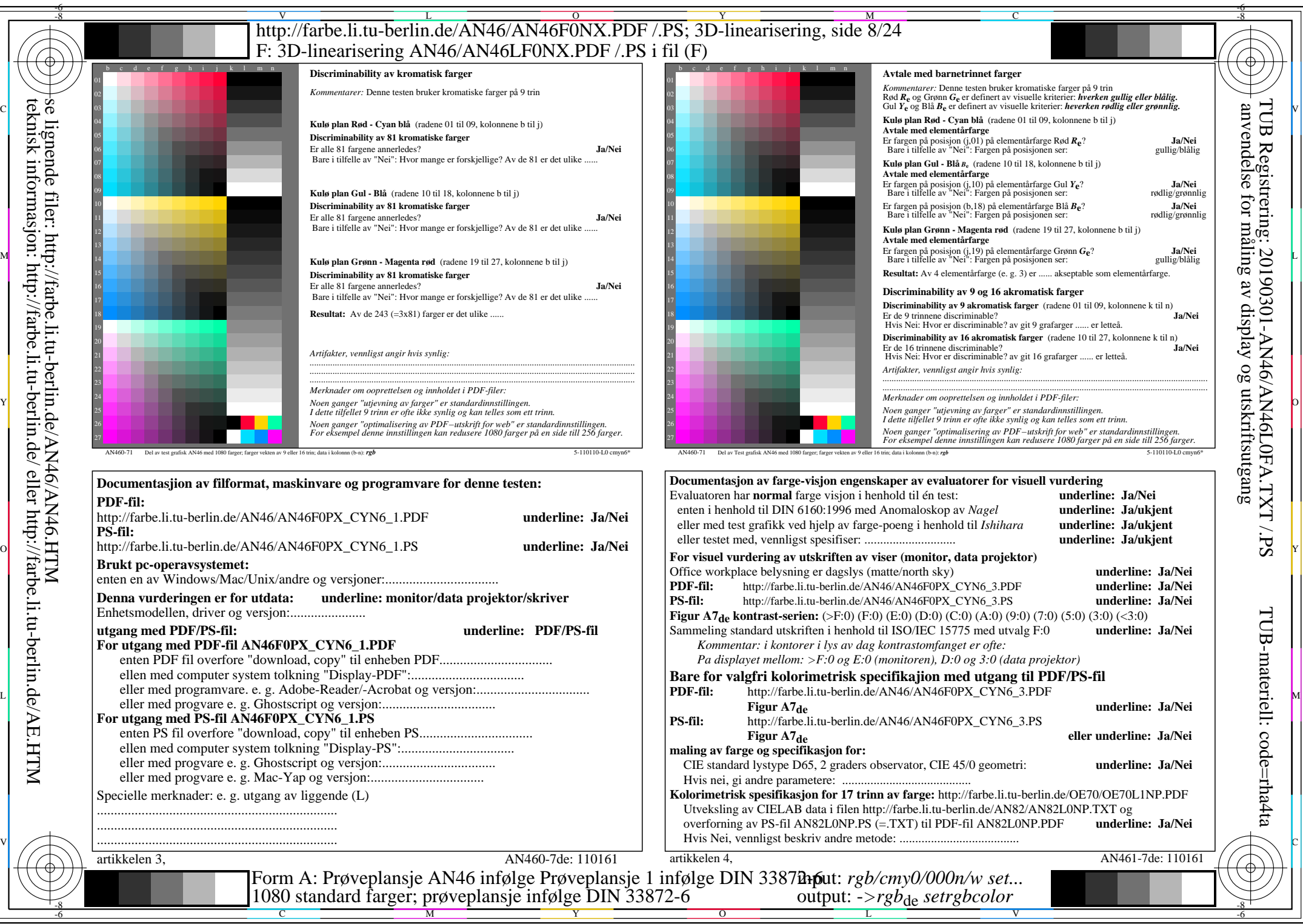

AN46/AN46L0NA.PDF /.PS8/24, *rgb/cmy0/000n/w->rgb<sub>de</sub> C*yn<sub>6</sub> (72:1): *g*p=1,000; *g*N=1,176 http://farbe.li.tu-berlin.de/AN46/AN46F0PX\_CYN6\_2.PDF /.PS